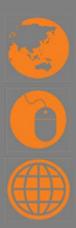

# Construct and ticket promotional international airfares

D2.TTA.CL2.07

**Assessor Manual** 

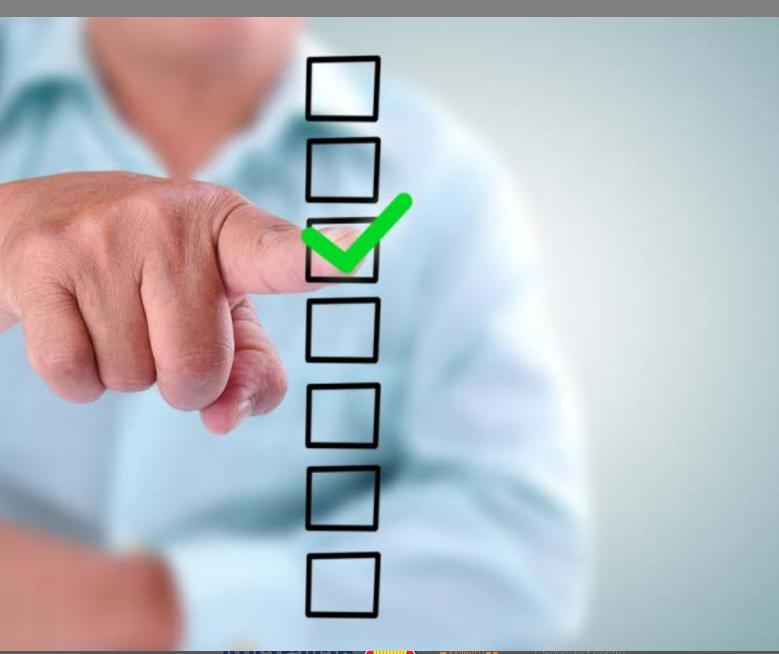

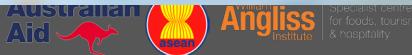

# Construct and ticket promotional international airfares

**D2.TTA.CL2.07** 

**Assessor Manual** 

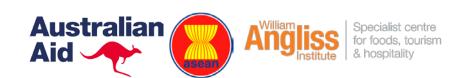

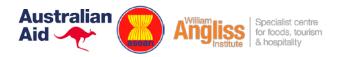

#### **Project Base**

William Angliss Institute of TAFE 555 La Trobe Street Melbourne 3000 Victoria

Telephone: (03) 9606 2111 Facsimile: (03) 9670 1330

#### Acknowledgements

Project Director: Wayne Crosbie
Project Manager Jim Irwin
Chief Writer: Alan Hickman
Subject Writer: Carlene Harlock

Editor: Jim Irwin

DTP/Production: Daniel Chee, Mai Vu, Cindy Curran

The Association of Southeast Asian Nations (ASEAN) was established on 8 August 1967. The Member States of the Association are Brunei Darussalam, Cambodia, Indonesia, Lao PDR, Malaysia, Myanmar, Philippines, Singapore, Thailand and Viet Nam.

The ASEAN Secretariat is based in Jakarta, Indonesia.

General Information on ASEAN appears online at the ASEAN Website: www.asean.org.

All text is produced by William Angliss Institute of TAFE for the ASEAN Project on "Toolbox Development for Tourism Labour Divisions for Travel Agencies and Tour Operations".

This publication is supported by the Australian Government's aid program through the ASEAN-Australia Development Cooperation Program Phase II (AADCP II).

Copyright: Association of Southeast Asian Nations (ASEAN) 2015.

All rights reserved.

#### **Disclaimer**

Every effort has been made to ensure that this publication is free from errors or omissions. However, you should conduct your own enquiries and seek professional advice before relying on any fact, statement or matter contained in this book. The ASEAN Secretariat and William Angliss Institute of TAFE are not responsible for any injury, loss or damage as a result of material included or omitted from this course. Information in this module is current at the time of publication. Time of publication is indicated in the date stamp at the bottom of each page.

Some images appearing in this resource have been purchased from stock photography suppliers Shutterstock and iStockphoto and other third party copyright owners and as such are non-transferable and non-exclusive. Clip arts, font images and illustrations used are from the Microsoft Office Clip Art and Media Library. Some images have been provided by and are the property of William Angliss Institute.

Additional images have been sourced from Flickr and SXC and are used under Creative Commons licence: http://creativecommons.org/licenses/by/2.0/deed.en

File name: AM\_construct\_ticket\_promotional\_intl\_airf\_270715

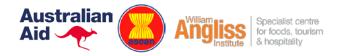

## **Table of contents**

| Competency Based Assessment (CBA) – An Introduction for Assessors | 1  |
|-------------------------------------------------------------------|----|
| Competency standard                                               | 11 |
| Oral questions                                                    | 23 |
| Written questions                                                 | 29 |
| Answers to written questions                                      | 39 |
| Observation checklist                                             | 47 |
| Third Party Statement                                             | 51 |
| Competency recording sheet                                        | 53 |

# Competency Based Assessment (CBA) – An Introduction for Assessors

Assessment is the process of identifying a participant's current knowledge, skills and attitudes sets against all elements of competency within a unit of competency.

#### Suggested Assessment Methods

For each unit of competency a number of assessment tools have been identified including:

- Work Projects
- Oral Questions
- Written Questions
- Third Party Statements
- Observation Checklists.

Instructions and Evidence Recording Sheets have been identified in this Assessment Manual for use by Assessors.

#### Alternative Assessment Methods

Whilst the above mentioned assessment methods are suggested assessment methods, the assessor may use an alternate method of assessment taking into account:

- a) The nature of the unit
- b) The strengths of participants
- c) The number of participants in the class
- d) Time required to complete assessments
- e) Time dedicated to assessment
- f) Equipment and resources required.

Alternate assessment methods include:

- Practical demonstrations
- Practical demonstrations in simulated work conditions
- Problem solving
- Portfolios of evidence
- Critical incident reports
- Journals
- Oral presentations
- Interviews
- Videos
- Visuals/slides/audiotapes
- Case studies

- Log books
- Projects and Role plays
- Group projects
- Recognition of Prior Learning.

Whilst there is no specific instruction or evidence collection documents for all the alternative assessment methods, assessors can record competency in the 'Other' section within the 'Competency Recording Sheet'.

#### Selection of Assessment Methods

Each assessor will determine the combination of Assessment Methods to be used to determine Competency for each Competency Unit on a student by student basis.

'Sufficient' evidence to support the 'Pass Competent'/'Not Yet Competent' decision must be captured.

In practice this means a minimum of 2-3 Assessment Methods for each candidate for each Competency Element is suggested.

At least one method should provide evidence of practical demonstration of competence.

The following assessment methods deemed to provide evidence of practical demonstration of competence include:

- Practical Work Projects
- Third Party Statement
- Observation Checklist.

#### Assessing Competency

Competency based assessment does not award grades, but simply identifies if the participant has the knowledge, skills and attitudes to undertake the required task to the specified standard.

Therefore, when assessing competency, an assessor has two possible results that can be awarded:

- 'Pass Competent' (PC)
- 'Not Yet Competent' (NYC).

#### Pass Competent (PC)

If the participant is able to successfully answer or demonstrate what is required, to the expected standards of the performance criteria, they will be deemed as 'Pass Competent' (PC).

The assessor will award a 'Pass Competent' (PC) if they feel the participant has the necessary knowledge, skills and attitudes in all assessment tasks for a unit.

#### Not Yet Competent' (NYC)

If the participant is unable to answer or demonstrate competency to the desired standard, they will be deemed to be 'Not Yet Competent' (NYC).

This does not mean the participant will need to complete all the assessment tasks again. The focus will be on the specific assessment tasks that were not performed to the expected standards.

The participant may be required to:

- a) Undertake further training or instruction
- b) Undertake the assessment task again until they are deemed to be 'Pass Competent'.

#### Regional Qualifications Framework and Skills Recognition System

The 'Regional Qualifications Framework and Skills Recognition System', also known as the 'RQFSRS' is the overriding educational framework for the ASEAN region.

The purpose of this framework is to provide:

- A standardised teaching and assessment framework
- Mutual recognition of participant achievement across the ASEAN region. This includes achievement in individual Units of Competency or qualifications as a whole.

The role of the 'RQFSRS' is to provide, ensure and maintain 'quality assurance' across all countries and educational providers across the ASEAN region.

#### Recognition of Prior Learning (RPL)

Recognition of Prior Learning is the process that gives current industry professionals who do not have a formal qualification, the opportunity to benchmark their extensive skills and experience against the standards set out in each unit of competency/subject.

This process is a learning and assessment pathway which encompasses:

- Recognition of Current Competencies (RCC)
- Skills auditing
- · Gap analysis and training
- Credit transfer.

#### Code of Practice for Assessors

This Code of Practice provides:

- Assessors with direction on the standard of practice expected of them
- Candidates with assurance of the standards of practice expected of assessors
- Employers with assurance of the standards maintained in the conduct of assessment.

The Code detailed below is based on the International Code of Ethics and Practice (The National Council for Measurement in Education [NCME]):

- The differing needs and requirements of the person being assessed, the local enterprise and/or industry are identified and handled with sensitivity
- Potential forms of conflict of interest in the assessment process and/or outcomes are identified and appropriate referrals are made, if necessary
- All forms of harassment are avoided throughout the planning, conducting, reviewing and reporting of the assessment outcomes
- · The rights of the candidate are protected during and after the assessment

- Personal and interpersonal factors that are not relevant to the assessment of competency must not influence the assessment outcomes
- The candidate is made aware of rights and process of appeal
- Evidence that is gathered during the assessment is verified for validity, reliability, authenticity, sufficiency and currency
- Assessment decisions are based on available evidence that can be produced and verified by another assessor
- Assessments are conducted within the boundaries of the assessment system policies and procedures
- Formal agreement is obtained from both the candidate and the assessor that the assessment was carried out in accordance with agreed procedures
- The candidate is informed of all assessment reporting processes prior to the assessment
- The candidate is informed of all known potential consequences of decisions arising from an assessment, prior to the assessment
- Confidentiality is maintained regarding assessment results
- The assessment results are used consistently with the purposes explained to the candidate
- Opportunities are created for technical assistance in planning, conducting and reviewing assessment procedures and outcomes.

#### Instructions and Checklist for Assessors

#### Instructions

General instructions for the assessment:

- Assessment should be conducted at a scheduled time that has been notified to the candidate
- Facilitators must ensure participants are made aware of the need to complete assessments and attend assessment sessions
- If a participant is unable to attend a scheduled session, they must make arrangements with the Assessor to undertake the assessment at an alternative time
- At the end of the assessment the Assessor must give feedback and advise the participant on their PC/NYC status
- Complete the relevant documentation and submit to the appropriate department.

#### Preparation

- Gain familiarity with the Unit of Competency, Elements of Competency and the Performance Criteria expected
- Study details assessment documentation and requirements
- Brief candidate regarding all assessment criteria and requirements.

#### **Briefing Checklist**

 Begin the assessment by implementing the following checklist and then invite the candidate to proceed with assessment.

#### **Checklist for Assessors**

| Prior to the assessment I have:                                                                                                    | Tick (✓) | Remarks |
|----------------------------------------------------------------------------------------------------|----------|---------|
| Ensured the candidate is informed about the venue and schedule of assessment.                                                                                                    |          |         |
| Received current copies of the performance criteria to be assessed, assessment plan, evidence gathering plan, assessment checklist, appeal form and the company's standard operating procedures (SOP). |          |         |
| Reviewed the performance criteria and evidence plan to ensure I clearly understood the instructions and the requirements of the assessment process.                                                    |          |         |
| Identified and accommodated any special needs of the candidate.                                                                                                    |          |         |
| Checked the set-up and resources for the assessment.                                                                                                    |          |         |
| During the assessment I have:                                                                                                    |          |         |
| Introduced myself and confirmed identities of candidates.                                                                                                    |          |         |
| Put candidates at ease by being friendly and helpful.                                                                                                    |          |         |
| Explained to candidates the purpose, context and benefits of the assessment.                                                                                                    |          |         |
| Ensured candidates understood the assessment process and all attendant procedures.                                                                                                    |          |         |
| Provided candidates with an overview of performance criteria to be assessed.                                                                                                    |          |         |
| Explained the results reporting procedure.                                                                                                    |          |         |
| Encouraged candidates to seek clarifications if in doubt.                                                                                                    |          |         |
| Asked candidates for feedback on the assessment.                                                                                                    |          |         |
| Explained legal, safety and ethical issues, if applicable.                                                                                                    |          |         |
| After the assessment I have:                                                                                                    |          |         |
| Ensured candidate is given constructive feedback.                                                                                                    |          |         |
| Completed and signed the assessment record.                                                                                                    |          |         |
| Thanked candidate for participating in the assessment.                                                                                                    |          |         |

#### Instructions for Recording Competency

#### **Specifications for Recording Competency**

The following specifications apply to the preparation of Evidence Gathering Plans:

- A Competency Recording Sheet must be prepared for each candidate to ensure and demonstrate all Performance Criteria and Competency Elements are appropriately assessed. This Sheet indicates how the Assessor will gather evidence during their assessment of each candidate
- This Competency Recording Sheet is located at the end of the Assessment Plan
- It is the overriding document to record competency
- The Assessor may vary the Competency Recording Sheet to accommodate practical and individual candidate and/or workplace needs
- Assessor must place a tick (✓) in the 'Assessment Method' columns to identify the methods of assessment to be used for each candidate
- Multiple Competency Elements/Performance Criteria may be assessed at the one time, where appropriate
- The assessor and participant should sign and date the Competency Recording Sheet, when all forms of evidence and assessment have been completed
- The assessor may provide and feedback or clarify questions which the participant may have in regards to the assessment grade or findings
- All documents used to capture evidence must be retained, and attached to the Competency Recording Sheet for each candidate for each Competency Unit.

#### Instructions for Different Assessment Methods

#### **Specifications for Work Project Assessment**

These guidelines concern the use of work projects.

The work projects identified in the Training Manuals involve a range of tasks, to be performed at the discretion of the Assessor.

Work project tasks can be completed through any form of assessment as identified in the Trainer and Trainee Manuals and stated at the start of this section.

Assessors should follow these guidelines:

- Review the Work Projects at the end of each 'Element of Competency' in the Trainee Manual to ensure you understand the content and what is expected
- Prepare sufficient resources for the completion of work activities including:
  - Time whether in scheduled delivery hours or suggested time participants to spend outside of class hours
  - Resources this may involve technical equipment, computer, internet access, stationery and other supplementary materials and documents
- Prepare assessment location (if done in class) making it conducive to assessment
- Explain Work Projects assessment to candidate, at the start of each Element of Competency. This ensures that participants are aware of what is expected and can collate information as delivery takes place

- Assessors can use the following phrase as a guide (where an 'X' is identified, please input appropriate information):
  - "At the end of each Element of Competency there are Work Projects which must be completed. These projects require different tasks that must be completed.

These work projects are part of the formal assessment for the unit of competency titled X:

- You are required to complete these activities:
  - a) Using the 'X' method of assessment
  - b) At 'X' location
  - c) You will have 'X time period' for this assessment
- You are required to compile information in a format that you feel is appropriate to the assessment
- Do you have any questions about this assessment?"
- Commence Work Project assessment:
  - The assessor may give time for participants to review the questions at this time to ensure they understand the nature of the questions. The assessor may need to clarify questions
  - Participants complete work projects in the most appropriate format
  - Participants must submit Work Project evidence to the assessor before the scheduled due date
- Assessor must assess the participant's evidence against the competency standards specified in each Element of Competency and their own understanding. The assessor can determine if the participant has provided evidence to a 'competent' standard
- Transcribe results/details to Competency Recording Sheet
- Forward/file assessment record.

#### Specifications for Oral Question Assessment

These guidelines concern the use of oral questioning.

Assessors should follow these guidelines.

- Prepare Assessment Record for Oral Questioning. One record for each candidate:
  - Enter Student name
  - Enter Assessor name
  - Enter Location
- · Familiarise self with Questions to be asked
- Prepare assessment location (table and chairs) making it conducive to assessment
- Explain Oral Questioning assessment to candidate, using the following phrase as a guide (where a 'X' is identified, please input appropriate information):
  - "These oral questions are part of the formal assessment for the unit of competency titled X.

There are X questions and you are required to answer all of them to the best of your ability and I will record whether or not you have answered correctly.

We have 60 minutes for this assessment.

- I will give you feedback at the end of the assessment
- Do you have any questions about this assessment?"
- Commence Oral Questioning assessment:
  - Complete Assessment Record for the Oral Questioning by:
    - a) Ticking PC or NYC, as appropriate
    - b) Entering 'Remarks' as required
    - c) Completing Oral Questioning within 60 minutes
- Complete Oral Questioning and provide feedback to candidate
- Transcribe results/details to Competency Recording Sheet
- Forward/file assessment record.

#### Specifications for Written Question Assessment

These guidelines concern the use of written questioning.

Assessors should follow these guidelines:

- Familiarise self with Questions and Answers provided
- Print and distribute copies of 'Written Questions' for participants. Ideally this should take place with adequate time for participants to answer all questions before the expected due date
- Explain Written Questioning assessment to candidate, using the following phrase as a quide (where a 'X' is identified, please input appropriate information):

"These written questions are part of the formal assessment for the unit of competency titled X.

There are X questions and you are required to answer all of them to the best of your ability.

You may refer to your subject materials, however where possible try to utilise your existing knowledge when answering questions.

Where you are unsure of questions, please ask the Assessor for further instruction. This may be answering the question orally or asking the assessor to redefine the question.

We have X time for this assessment:

- The due date for completion of this assessment is X
- On this date you must forward the completed questions to the assessor by X time on the date of X
- Do you have any questions about this assessment?"
- The assessor may give time for participants to review the questions at this time to ensure they understand the nature of the questions. The assessor may need to clarify questions
- Participants may record written answers (where possible)
- Participants must submit the written answers to the assessor before the scheduled due date

- Assessor must assess the participant's written answers against the model answers
  provided as a guide, or their own understanding. The assessor can determine if the
  participant has answered the questions to a 'competent' standard
- Transcribe results/details to Competency Recording Sheet
- Forward/file assessment record.

#### Specifications for Observation Checklist

These specifications apply to the use of the Observation Checklist in determining competency for candidates.

Only an approved assessor is authorised to complete the Observation Checklist.

The assessor is required to observe the participant, ideally in a simulated environment or their practical workplace setting and record their performance (or otherwise) of the competencies listed on the Observation Checklist for the Competency Unit.

To complete the Observation Checklist the Assessor must:

- Insert name of candidate
- Insert assessor name
- Insert identify of location where observations are being undertaken
- Insert date/s of observations may be single date or multiple dates
- Place a tick in either the 'Yes' or 'No' box for each listed Performance Criteria to indicate the candidate has demonstrated/not demonstrated that skill
- Provide written (and verbal) feedback to candidate as/if appropriate
- Sign and date the form
- Present form to candidate for them to sign and date
- Transcribe results/details to Competency Recording Sheet for candidate
- Forward/file Observation Checklist.

This source of evidence combines with other forms of assessment to assist in determining the 'Pass Competent' or 'Not Yet Competent' decision for the participant.

#### Specifications for Third Party Statement

These specifications relate to the use of a relevant workplace person to assist in determining competency for candidates.

The Third Party Statement is to be supplied by the assessor to a person in the workplace who supervises and/or works closely with the participant.

This may be their Supervisor, the venue manager, the Department Manager or similar.

The Third Party Statement asks the Supervisor to record what they believe to be the competencies of the participant based on their workplace experience of the participant. This experience may be gained through observation of their workplace performance, feedback from others, inspection of candidate's work etc.

A meeting must take place between the Assessor and the Third Party to explain and demonstrate the use of the Third Party Statement.

To complete the Third Party Verification Statement the Assessor must:

- Insert candidate name
- Insert name and contact details of the Third Party
- Tick the box to indicate the relationship of the Third Party to the candidate
- Present the partially completed form to the Third Party for them to finalise
- Collect the completed form from the Third Party
- Transcribe results/details to Competency Recording Sheet for candidate
- Forward/file Third Party Statement.

#### The Third Party must:

- Record their belief regarding candidate ability/competency as either:
  - Pass Competent = Yes
  - Not Yet Competent = No
  - Unsure about whether candidate is competent or not = Not Sure
- Meet briefly with the assessor to discuss and/or clarify the form.

This source of evidence combines with other forms of assessment to assist in determining the 'Pass Competent' or 'Not Yet Competent' decision for the candidate.

A separate Third Party Statement is required for each Competency Unit undertaken by the candidate.

### **Competency standard**

accordance with host enterprise

client requirements

operational requirements and identified

| UNIT TITLE: CONSTRUCT AND TICK                                                                                                    | ET PROMO   | TIONAL INTERNATIONAL AIRFARES                                                                                  | NOMINAL HOURS: 50                        |
|----------------------------------------------------------------------------------------------------|------------|----------------------------------------------------------------------------------------------------|------------------------------------------|
| UNIT NUMBER: D2.TTA.CL2.07                                                                                                    |            |                                                                                                    | ·                                        |
| UNIT DESCRIPTOR: This unit deals we international air travel using promotion                                                          |            | knowledge required to construct itineraries, cost ai                                                           | rfares and issue documentation for       |
| ELEMENTS AND PERFORMANCE C                                                                                                    | RITERIA (  | JNIT VARIABLE AND ASSESSMENT GUIDE                                                                             |                                          |
| Element 1: Confirm client requireme                                                                                                   | ents for U | Jnit Variables                                                                                                 |                                          |
| promotional air travel                                                                                                    | Τ          | The Unit Variables provide advice to interpret the so                                                          | cope and context of this unit of         |
| <b>1.1</b> Identify and confirm needs and preferences of client                                                                       |            | competence, allowing for differences between enter unit as a whole and facilitates holistic assessment.        | prises and workplaces. It relates to the |
| <b>1.2</b> Identify and access <i>appropriate re</i> to enable processing of client req                                               |            | This unit applies to constructing and ticketing promo<br>abour divisions of the hotel and travel industries an |                                          |
| Element 2: Interpret promotional airfare information                                                                                  |            | I. Travel Agencies                                                                                             |                                          |
|                                                                                                    |            | 2. Tour Operation                                                                                              |                                          |
| <b>2.1</b> Identify and explain <i>promotional international airfare information</i>                                                  | 1          | Needs and preferences of client may relate to:                                                                 |                                          |
| Element 3: Construct and cost itinerary for promotional air travel                                                                    |            | Packages                                                                                                    |                                          |
|                                                                                                    |            | Budget                                                                                                    |                                          |
| <ul><li>3.1 Select carriers to accommodate identified client requirements</li><li>3.2 Construct and cost draft itinerary in</li></ul> |            | Timing and duration                                                                                            |                                          |
|                                                                                                    |            | Number of travellers, including considerations a                                                               | pplicable to groups, families and        |
|                                                                                                    |            | individuals                                                                                                    |                                          |

• Quotations and advice supplied to client.

Destinations

Carrier

- **3.3** Obtain approval and *authority to proceed with booking/s* from client
- **3.4** Book approved itinerary with nominated carriers
- 3.5 Obtain payment from client, as required

## Element 4: Process documentation for promotional air travel

- **4.1** Prepare required travel documentation to support approved client booking
- **4.2** Process payment/s by client
- 4.3 Issue travel documentation
- 4.4 Up-date internal records

#### Appropriate resources may include:

- Computerised reservation system, including computerised data/information contained within the system
- Airline guides
- Airline schedules/timetables
- Fare manuals
- Tariffs from airlines
- Tariffs from consolidators
- Special bulletins and advisories from airlines and consolidators
- General information from airlines
- Quotations supplied to clients
- Internet.

Promotional international airfare information may include:

- Fares, fare basis and fare rules, including fare types and classes
- Airport codes
- Airline codes
- Destination codes
- International Air Transport Association (IATA)) codes and areas
- Global indicators
- Global indicators
- International sales indicators
- International airline and airfare terminology

- Promotional fares and packages
- Information on, and interpretation of, net fares
- Taxes, including airport tax, departure tax, noise tax, Goods and Services Tax (GST) and other relevant taxes and government charges applicable to the host country
- General air travel rules and restrictions of the host country
- Terms and conditions applicable to specific fares which may include:
  - Payment and ticketing deadlines
  - Extensions to standard ticketing deadlines
  - Cancellation charges and other penalties
  - Availability of any type of change to the air itinerary
  - Availability of changes to class of travel
  - Availability of changes to origin or destination
  - Amendment fees
  - Overbooking and applicable compensation
  - Limitations of liability
  - Insurance
  - Refund and transferability of ticket details
  - Baggage allowances, including charges for excess baggage
  - Security requirements, including searches and dangerous goods
  - Restrictions on items that can be carried in baggage in the hold of the aircraft, including restrictions on items that can be taken on board by passengers
  - Check-in requirements, options and times, including information relating to fare forfeiture.

Cost draft itineraries may be produced manually or using a computer and must include:

- One-way and return journeys
- coverage of the following types of promotional international fares:
  - Sector fares
  - Fares incorporating open dated travel and surface segments
  - Fares incorporating non-stop, direct and connecting services
  - Fares incorporating intermediate points
  - Net fares
  - Fares incorporating airport and other taxes
  - Ensuring that selected options meets identified client need, provides best possible promotional international fare price and optimises travel arrangements
- Calculation of add-on charges, additional taxes, special fees and other charges, as applicable
- Compliance with specific conditions that apply to promotional international airfares, as appropriate
- Coverage of the following individual client-specific information as appropriate for individual bookings:
  - Name and number of travellers and/or passenger/s, including indication of adults and children, and unaccompanied children where applicable
  - Day and date of travel
  - From and to destinations
  - Name of carrier and identification of chosen option; including seat allocation, where applicable
  - Departure and arrival times

- Fare, taxes, fees and charges, including sub-totals and total
- Deposit and/or full payments required, if applicable
- Verification of connections and times, where applicable
- E-ticket details, including number and collection information.

#### Operational requirements will relate to:

- Carrier guidelines
- Regulatory requirements, including those of authorities of the host country
- Host enterprise requirements
- Peak body requirements and procedures, where relevant, including fare construction rules, if applicable
- Use of correct documentation and/or screens and information fields
- Checks and calculation requirements, including minimum fare check requirements where applicable to individual booking types, including:
  - Neutral units of construction (NUC)
  - Local currency fares (LCF)
  - Global indicators (GI)
  - Sold and ticketed inside the country of commencement
  - Mileage system:
    - Maximum permitted mileages (MPMS)
    - Ticketed point mileages (TPMS)
    - Extra mileage allowance (EMA)
    - Excess mileage surcharges (EMS)
  - Higher intermediate points (HIPs)
  - One way backhaul checks (BHC)

• Circle trip minimum fare checks (CTM).

#### Authority to proceed may include:

- Verbal notification from client
- · Signed authority on standard organisational form
- Explanation of relevant terms and conditions that attach to bookings.

#### Booking/s may include:

- A single product and/or service
- Multiple products and/or services comprising a complete itinerary
- Individuals and groups
- One-off touring arrangements
- Series tours
- Incentive tours
- Meetings and conferences
- Payment of deposit or full payment for products and services.

#### Booking approved itinerary may include:

- Placing requests and/or bookings with carriers
- Obtaining confirmation of bookings, where applicable
- Operating computerised reservation systems
- Seeking and booking through alternative carriers where initially selected carriers are unable to accommodate requested bookings.

Payment from client may include:

- Credit card
- Cash, or personal, business or travellers' cheques
- Direct debit via electronic funds transfer
- Invoice/account
- Telephone
- E-mail or other electronic transmission
- Payment of deposits and full payment for itinerary.

Prepare required travel documentation can relate to internal and external requirements and may include the following activities and documents:

- Activities:
  - Ensuring accuracy of all entries and calculations
  - Verifying all charges and discounts involved, including infant, child and group discounts
  - Completing documentation fully, in accordance with host enterprise operational requirements and to meet ticketing requirements and applicable regulations
  - Ensuring timely completion of all required documents
- Documents:
  - Client and passenger itineraries
  - Combination documents, such as combination e-ticket itinerary, receipt and invoice
  - Credit notes and receipts
  - Confirmation letters
  - Information packs and brochures
  - Travel insurance documentation

Tickets, including processing of e-tickets.

Process payment/s by client may include:

- Accepting payment based on standard host enterprise, industry or carrier requirements
- Issuing receipt
- · Recording payment of deposit on internal documentation
- Advising client of amount outstanding, where applicable.

Issue travel documentation will depend on booking type as well as host enterprise and carrier requirements and may include:

- Issuing documentation to clients and passengers
- Providing documentation to accounts department
- · Placing copies of documents in client file
- Providing documentation to carriers.

Internal records, which can be computer or manual files, may include:

- Client files
- Invoices
- Receipts
- · Computerised system screens and fields
- Adding confirmations and other responses from carriers
- Adding communications from client
- Including documents and records relating to amendments and adjustments to initial request/booking, including refund notices and credit notes
- Up-dating financial status of client file

- Receiving, processing and recording payments, including confirming client has fully paid
- Complying with International Air Transport Association (IATA) requirements and procedures
- Complying with Billing and Settlement Plan (BSP) requirements.

#### **Assessment Guide**

The following skills and knowledge must be assessed as part of this unit:

- Enterprise policies and procedures with respect to operational requirements for developing itineraries, costing promotional international fares, processing payments, issuing tickets and completing documentation and records
- General international air travel rules and restrictions
- Role of International Air Transport Association in Billing and Settlement Plan
- Billing and Settlement Plan manual and electronic procedures including knowledge and skills with BSPlink
- Billing and Settlement Plan documentation in hard copy and electronic formats
- · General knowledge relating to international airfares and ticketing
- Familiarity with content and format of text-based tariffs and supporting manuals or automated fares systems
- Arithmetic skills to enable cost and other calculations
- Ability to identify, access and apply promotional international air travel-related resources
- Ability to identify and interpret international carrier and other travel codes
- General knowledge of international carrier and supplier regulations and requirements
- Ability to process payments and convert currencies.

#### **Linkages To Other Units**

- Apply advance airfare rules and procedures
- Construct and ticket regular international airfares
- Access and interpret product information
- Process a financial sale transaction
- Operate a computerised reservation system
- · Access and retrieve computer-based data
- Maintain quality customer/guest service
- Produce documents, reports and worksheets on a computer
- Use common business tools and technology
- Develop and update tourism industry knowledge
- Produce travel documentation on a computer
- Source and package tourism products and services
- Source and provide destination information and advice
- Prepare and submit quotations
- Construct and ticket domestic airfares.

#### **Critical Aspects of Assessment**

Evidence of the following is essential:

- Understanding of organisational and International Air Transport Association (IATA)
   requirements in relation to promotional international fare construction
- Knowledge of current range of promotional international air travel products

- Demonstrated ability to explain to a client the carrier terms and conditions for a nominated range of international airlines
- Demonstrated ability to construct and cost a nominated range of promotional fares for a given international itinerary to accommodate a nominated set of client requirements
- Demonstrated ability to ticket a nominated range of promotional fares for a given international itinerary to accommodate a nominated set of client requirements
- Demonstrated ability to maintain the client file for a nominated client for a designated series of exchanges and transactions which must include the supply a quotation for nominated promotional international air travel, an alteration to the initial booking and receipt for payment.

#### **Context of Assessment**

Assessment must ensure:

 Actual or simulated workplace application of promotional international airfare construction in a realistic office environment.

#### **Resource Implications**

Training and assessment must include actual computerised reservation and ancillary systems, real promotional international travel and airfare documentation or screens, real promotional international airfare resource material and actual or simulated international journeys for use as the basis of developing promotional international airfares and itineraries.

#### **Assessment Methods**

The following methods may be used to assess competency for this unit:

- Observation of practical candidate performance
- Portfolio of itineraries and other documentation
- Role plays
- Oral and written questions

- Third party reports completed by a supervisor
- Project and assignment work.

#### **Key Competencies in this Unit**

Level 1 = competence to undertake tasks effectively

Level 2 = competence to manage tasks

Level 3 = competence to use concepts for evaluating

| Key Competencies                                 | Level | Examples                                                                                                   |
|--------------------------------------------------|-------|----------------------------------------------------------------------------------------------------|
| Collecting, organising and analysing information | 2     | Source fare information; interpret airfare resource material; evaluate options to meet client requirements |
| Communicating ideas and information              | 1     | Provide options, advice and assistance to clients; explain client requirements to carriers                 |
| Planning and organising activities               | 2     | Integrate client requirements into a personalised itinerary that meets identified need                     |
| Working with others and in teams                 | 1     | Liaise with carriers and other agency staff                                                                |
| Using mathematical ideas and techniques          | 2     | Calculate airfares, discounts and required checks                                                          |
| Solving problems                                 | 1     | Source alternatives for client that enable attainment of identified requirements                           |
| Using technology                                 | 2     | Use computerised reservation system and communication technologies                                         |

# **Oral questions**

| Student name       |                                                                                                    |
|--------------------|----------------------------------------------------------------------------------------------------|
| Assessor name      |                                                                                                    |
| Location/venue     |                                                                                                    |
| Unit of competency | Construct and ticket promotional international airfares D2.TTA.CL2.07                                                                                                    |
| Instructions       | <ol> <li>Ask student questions from the attached list to confirm knowledge, as necessary</li> <li>Place tick in boxes to reflect student achievement (Pass Competent 'PC' or Not Yet Competent 'NYC')</li> <li>Write short-form student answer in the space provided for each question.</li> </ol> |

| Questions |                                                                                                    | Response |     |
|-----------|----------------------------------------------------------------------------------------------------|----------|-----|
| Qί        | Questions                                                                                                    |          | NYC |
| 1.        | Explain or demonstrate how you might identify and confirm the needs and preferences of a client for international air travel.       |          |     |
| 2.        | Identify the resources you would access to find information on international airfares and describe how each resource would be used. |          |     |

| Questions                                                                                                    |    | Response |  |
|----------------------------------------------------------------------------------------------------|----|----------|--|
| Questions                                                                                                    | РС | NYC      |  |
| Identify and explain three types of codes, and two types of fares that you may have to explain to a client as part of providing or interpreting international airfare information.                                                                                                    |    |          |  |
| Give me examples of how you might determine the preferred carrier for a client for an identified international airfare destination.                                                                                                    |    |          |  |
| <ol> <li>Identify sample itineraries for promotional international air travel for a single person seeking to travel economy class to an international, overseas destination.</li> <li>Explain how you might cost and construct a one way and a return airfare and itinerary.</li> </ol> |    |          |  |

| Questions |                                                                                                    | Response |     |
|-----------|----------------------------------------------------------------------------------------------------|----------|-----|
| Q         | lestions                                                                                                    | PC       | NYC |
| 6.        | Demonstrate how you might obtain approval and authority to proceed with a nominated booking from a client.                           |          |     |
| 7.        | Nominate a carrier and explain what is involved in booking an approved itinerary with them for promotional international air travel. |          |     |
| 8.        | You have processed a booking for a client: explain or demonstrate how you would request payment for this.                            |          |     |

| Questions                                                                                                    |  | Response |  |
|----------------------------------------------------------------------------------------------------|--|----------|--|
|                                                                                                    |  | NYC      |  |
| 9. What travel documentation might you need to prepare for a client who is purchasing promotional international air travel and what details should it include?  Output  Description: |  |          |  |
| Identify one payment option a client may use to pay for international air travel and explain how to process payment made using this means.                                           |  |          |  |
| What travel documentation would you issue to a client who has purchased international air tickets?                                                                                   |  |          |  |

| Questions                                                                                                    |  | Response |  |
|----------------------------------------------------------------------------------------------------|--|----------|--|
|                                                                                                    |  | NYC      |  |
| 12. Identify the internal documentation/records you would update following the sale of international airfares to a client. |  |          |  |

# Written questions

| Con | struct and ticket promotional international airfares - D2.TTA.CL2.07                      |
|-----|-------------------------------------------------------------------------------------------|
| Stu | dent Name:                                                                                |
| Ans | wer all the following questions and submit to your Trainer.                               |
| 1.  | What are three questions that you could ask a customer about their needs and preferences? |
|     |                                                                                           |
|     |                                                                                           |
| 2.  | Why shouldn't you assume that a client wants the cheapest fare?                           |
|     |                                                                                           |
|     |                                                                                           |
| 3.  | What services does a consolidator provide for a travel enterprise?                        |
|     |                                                                                           |
|     |                                                                                           |
| 4.  | Provide two examples of airline and airfare information that can be found in a CRS.       |
|     |                                                                                           |
|     |                                                                                           |
|     |                                                                                           |

| _  | <b>^</b>    |           |            | 401        | 0.4.1         |
|----|-------------|-----------|------------|------------|---------------|
| 5. | Convert the | following | times from | 12 nour to | 24 hour time: |

| 7.15 AM  |  |
|----------|--|
| 1.45 PM  |  |
| 12.30 AM |  |
| 9.25 PM  |  |

| 6. | Describe the role of IATA. |  |  |
|----|----------------------------|--|--|
|    |                            |  |  |

|  | <br> | <br> |  |
|--|------|------|--|
|  |      |      |  |
|  |      |      |  |

7. Provide two examples of itineraries with the following Global Indicators:

AP \_\_\_\_\_

TS \_\_\_\_\_

8. What is the difference between a published fare and a nett fare?

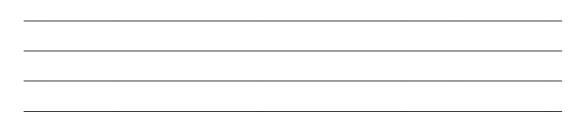

| List the       | e three types of itineraries that can be constructed.                                            |
|----------------|--------------------------------------------------------------------------------------------------|
|                |                                                                                                  |
|                |                                                                                                  |
| Why is client? | it important to check seat availability before providing airfare information                     |
|                |                                                                                                  |
|                |                                                                                                  |
|                |                                                                                                  |
|                | pe two airfare rules and conditions that a client should be aware of before ding with a booking. |
|                |                                                                                                  |
|                |                                                                                                  |
|                |                                                                                                  |
| What is        | s the difference between a tax and a fuel surcharge?                                             |
|                |                                                                                                  |
|                |                                                                                                  |

| scribe                                                       | the diffe                                                                                     | erence                                                      | e betweer                                                                   | n a lo                        | ow co                              | ost carrie                             | and a full                                       | service ca                                                  | arrier.                                                                |
|--------------------------------------------------------------|-----------------------------------------------------------------------------------------------|-------------------------------------------------------------|-----------------------------------------------------------------------------|-------------------------------|------------------------------------|----------------------------------------|--------------------------------------------------|-------------------------------------------------------------|------------------------------------------------------------------------|
|                                                              |                                                                                               |                                                             |                                                                             |                               |                                    |                                        |                                                  |                                                             |                                                                        |
|                                                              |                                                                                               |                                                             |                                                                             |                               |                                    |                                        |                                                  |                                                             |                                                                        |
|                                                              |                                                                                               |                                                             |                                                                             |                               |                                    |                                        |                                                  |                                                             |                                                                        |
|                                                              |                                                                                               |                                                             |                                                                             |                               |                                    |                                        |                                                  |                                                             |                                                                        |
|                                                              |                                                                                               |                                                             |                                                                             |                               |                                    |                                        |                                                  |                                                             |                                                                        |
|                                                              |                                                                                               |                                                             |                                                                             |                               |                                    |                                        |                                                  |                                                             |                                                                        |
|                                                              |                                                                                               |                                                             |                                                                             |                               |                                    |                                        |                                                  |                                                             |                                                                        |
| erpret                                                       | this Fare                                                                                     | e Disp                                                      | olay to an                                                                  | swer                          | · the                              | questions                              | s below:                                         |                                                             |                                                                        |
| Window 2                                                     |                                                                                               |                                                             |                                                                             |                               | · the                              | questions                              | s below:                                         |                                                             |                                                                        |
| Window 2                                                     |                                                                                               | DATED                                                       | 30JUN 1                                                                     |                               | · the                              | questions                              | s below:                                         |                                                             |                                                                        |
| Window 2  ARES  FDKUL  UL - PN                               | LAST UP<br>PNH20FE<br>1 SAT-2                                                                 | DATED                                                       | ) 30JUN 1                                                                   |                               | · the                              | questions                              | s below:                                         |                                                             | 0 8                                                                    |
| Window 2  ARES  FDKUL  UL - PNI  PM 76:  *ADDI               | LAST UPP<br>PNH20FE<br>1 SAT-20<br>2 EH<br>FIONAL                                             | DATED<br>B-RT/<br>0FEB1                                     | ) 30JUN 1                                                                   | L606                          |                                    |                                        | s below:                                         |                                                             |                                                                        |
| Window 2  ARES  FDKUL  UL - PNI  PM 76:  *ADDI               | LAST UP<br>PNH20FEI<br>I SAT-20<br>2 EH<br>FIONAL<br>FARES<br>( FAI                           | DATED<br>B-RT/<br>0FEB1<br>TAXES                            | 30JUN 1<br>/MH<br>.6 MH<br>6/FEES MA                                        | L606<br>NY AF                 |                                    | **<br>MIN/                             |                                                  | MR                                                          |                                                                        |
| Window 2  ARES  FDKUL  UL-PNI  PM 76:  *ADDI  UBLIC          | LAST UP<br>PNH20FE<br>1 SAT-2<br>2 EH<br>FIONAL<br>FARES<br>( FAI                             | DATED<br>B-RT/<br>0FEB1<br>TAXES<br>RE                      | 30JUN 1<br>/MH<br>.6 MH                                                     | L606<br>NY AF                 | PPLY                               | ** MIN/ MAX                            |                                                  | MR                                                          |                                                                        |
| Window2  ARES FDKUL  UL-PNI PM 76: *ADDI  UBLIC              | LAST UPPNH20FEN SAT-202 EH FIONAL FARES FARES MYN                                             | DATED<br>B-RT/<br>OFEB1<br>TAXES<br>RE<br>R                 | 30JUN 1<br>/MH<br>6 MH<br>6/FEES MA<br>FARE<br>BASIS                        | L606<br>NY AF<br>C            | PPLY<br>AP                         | ** MIN/ MAX 2/3M                       |                                                  |                                                             | GI DT                                                                  |
| Window 2  ARES FDKULI UL-PNI PM 76: *ADDI UBLIC C:  1 MI     | LAST UPPNH20FEN SAT-202 EH FIONAL FARES FARES MYN                                             | DATED<br>B-RT/<br>OFEB1<br>TAXES<br>RE<br>R                 | 30JUN 1<br>/MH<br>6 MH<br>6/FEES MA<br>FARE<br>BASIS<br>QBC1YFMY            | L606<br>NY AF<br>C            | PPLY<br>AP<br>3                    | ** MIN/ MAX 2/3M                       |                                                  | R                                                           | GI DT                                                                  |
| Window 2  ARES FDKUL UL-PNI PM 76: *ADDI UBLIC C:  1 MI 2 MI | LAST UPI<br>PNH20FEI<br>I SAT-20<br>2 EH<br>FIONAL<br>FARES<br>( FAI<br>MYI<br>I 464<br>I 544 | DATED<br>B-RT/<br>0FEB1<br>TAXES<br>RE<br>RE<br>R           | O 30JUN 1<br>/MH<br>.6 MH<br>6/FEES MA<br>FARE<br>BASIS<br>QBC1YFMY         | L606<br>NY AF<br>C<br>( Q     | PPLY<br>AP<br>3<br>3               | **  MIN/  MAX 2/3M 2/12M               | SEASONS.                                         | R<br>R                                                      | GI DT<br>EH D<br>EH D                                                  |
| Window2  ARES FDKULI UL-PNI PM 76. *ADDI UBLIC C:  1 Mi 2 Mi | LAST UPPNH20FEI I SAT-20 I EH ITIONAL FARES I FAI MY I 464 I 544                              | DATED<br>B-RT/<br>0FEB1<br>TAXES<br>RE<br>R<br>.00R<br>.00R | 30JUN 1<br>MH<br>6 MH<br>6/FEES MA<br>FARE<br>BASIS<br>QBC1YFMY<br>NBC1YFMY | L606<br>C<br>C<br>O           | PPLY AP 3 3                        | ** MIN/ MAX 2/3M 2/12M                 |                                                  | R<br>R                                                      | GI DT<br>EH D<br>EH D                                                  |
|                                                              | scribe                                                                                        | scribe the diffe                                            | scribe the difference                                                       | scribe the difference betweer | scribe the difference between a lo | scribe the difference between a low co | scribe the difference between a low cost carrier | scribe the difference between a low cost carrier and a full | scribe the difference between a low cost carrier and a full service ca |

17. Interpret this Availability screen to answer the questions below:

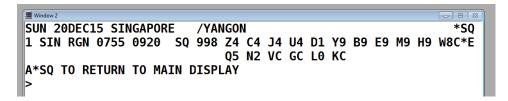

| a) | What is the flight number in this display?      |
|----|-------------------------------------------------|
| b) | What are the local departure and arrival times? |
| c) | How many seats are available in the Q class?    |
| d) | What does VC mean in this display?              |
| e) | What would the entry 04W1 do?                   |

18. The following screens are extracts from the Penalties and Children discount paragraphs for a Qantas return fare from Bangkok to Sydney. Interpret the information to answer the questions below:

```
>FN*1/16
001 BKKSYD 200CT15 QF THB 16000 SSTH STAY---/12MBK-S
16. PENALTIES
UNLESS OTHERWISE SPECIFIED
CHANGES
ANY TIME
CHARGE THB 2000 FOR REISSUE/REVALIDATION.
CHARGE THB 4000 FOR NO-SHOW.
NOTE -
```

```
CANCELLATIONS
ANY TIME
CHARGE THB 5000 FOR CANCEL/REFUND.
WAIVED FOR DEATH OF PASSENGER.
CHARGE THB 10000 FOR NO-SHOW.
WAIVED FOR DEATH OF PASSENGER.
NOTE -
```

| ■ Window 2                                                 |
|------------------------------------------------------------|
| 19. CHILDREN DISCOUNTS                                     |
| UNLESS OTHERWISE SPECIFIED NOTE - GENERAL RULE DOES NOT    |
| APPLY                                                      |
| ACCOMPANIED CHILD 2-11 - CHARGE 75 PERCENT OF THE FARE.    |
| TICKETING CODE - BASE FARE CODE PLUS CH.                   |
| MUST BE ACCOMPANIED ON ALL FLIGHTS IN SAME COMPARTMENT     |
| BY ADULT 15 OR OLDER                                       |
| OR - 1ST INFANT UNDER 2 WITHOUT A SEAT - CHARGE 10 PERCENT |
| OF THE FARE.                                               |
| TICKETING CODE - BASE FARE CODE PLUS IN.                   |
| MUST BE ACCOMPANIED ON ALL FLIGHTS IN SAME                 |
| COMPARTMENT BY ADULT 15 OR OLDER                           |
| OR - INFANT UNDER 2 WITH A SEAT - CHARGE 75 PERCENT OF THE |
| )>                                                         |
|                                                            |
|                                                            |

| a) | How much      | is the | e fee to        | reissue   | e/revalidate   | the ticket? |
|----|---------------|--------|-----------------|-----------|----------------|-------------|
| u  | I IOW IIIGGII | เอเเ   | <i>-</i> 100 tt | , iciosuc | / I C VallualC | uio uonot:  |

b) What percentage of a fare is charged for a child and an infant?

c) What is the cancellation fee if a passenger wants to cancel and apply for a refund?

| Why:              | should all booking arrangements be confirmed in writing?                           |
|-------------------|------------------------------------------------------------------------------------|
|                   |                                                                                    |
|                   |                                                                                    |
|                   |                                                                                    |
| What              | is a TTL and what does it indicate to the agent?                                   |
|                   |                                                                                    |
|                   |                                                                                    |
|                   |                                                                                    |
| What              | is a PNR and what information does in contain?                                     |
|                   |                                                                                    |
|                   |                                                                                    |
|                   |                                                                                    |
| List th<br>to a F | nree examples of special requests or additional information that can be ad<br>PNR. |
|                   |                                                                                    |
|                   |                                                                                    |
|                   |                                                                                    |
| What              | does 'instant purchase' mean?                                                      |
|                   |                                                                                    |
|                   |                                                                                    |

| List three | e methods of payment that may be accepted from clients.                      |
|------------|------------------------------------------------------------------------------|
|            |                                                                              |
|            |                                                                              |
|            |                                                                              |
|            |                                                                              |
|            |                                                                              |
|            | e factors that will influence how an enterprise will pay airlines for ticket |
|            | e factors that will influence how an enterprise will pay airlines for ticket |
|            | e factors that will influence how an enterprise will pay airlines for ticket |
|            | e factors that will influence how an enterprise will pay airlines for ticket |
|            | e factors that will influence how an enterprise will pay airlines for ticket |
| issued.    | e factors that will influence how an enterprise will pay airlines for ticket |
| issued.    |                                                                              |

|          | pore Airlines pays an enterprise 5% commission, and an agent issues r SGD2500 plus 100 taxes, how much commission would the enterprise |
|----------|----------------------------------------------------------------------------------------------------|
|          |                                                                                                    |
| What inf | formation would an agent keep in a client file?                                                                                        |
|          |                                                                                                    |

### **Answers to written questions**

Construct and ticket promotional international airfares – D2.TTA.CL2.07

The following are model answers only – Trainers/Assessors must use discretion when determining whether or not an answer provided by a Student is acceptable or not.

## 1. What are three questions that you could ask a customer about their needs and preferences?

Suggested responses could include:

- Where are you interested in travelling to?
- When are you thinking of travelling?
- How long do you wish to be away?
- · Which class do you wish to travel in?
- Are your dates flexible?
- Do you have a preference to fly with a particular airline?
- Do you wish to have checked baggage?
- Is meal service an important part of your airline experience?
- Are you looking for a holiday package or an airfare only?
- How many passengers are travelling?

#### 2. Why shouldn't you assume that a client wants the cheapest fare?

Responses may include:

- The client may have a preference for a particular airline
- The client may want to travel in business or first class
- The client may have specific dates that can't be changed
- The client may prefer a full service carrier.

### 3. What service does a consolidator provide for a travel enterprise?

For non-accredited agencies, the services of a consolidator are required in order to issue tickets.

## 4. Provide two examples of airline and airfare information that can be found in a CRS.

Airfare and airlines information that can be accessed through a CRS includes:

- Flight availability
- Airline schedules (timetables)
- Pricing including calculation of taxes
- Airfare rules.

### 5. Convert the following times from 12 hour to 24 hour time:

| 7.15 AM  | 0715 |
|----------|------|
| 1.45 PM  | 1345 |
| 12.30 AM | 1230 |
| 9.25 PM  | 2125 |

#### 6. Describe the role of IATA.

IATA represents and serves the airline industry and their goals include ensuring inter-airline cooperation in promoting safe, reliable and secure airline services.

IATA has established standards and procedures to facilitate the operation of international air transportation. This includes involvement with developing airfare related information and also industry codes which are used worldwide.

IATA has also developed codes for cities and airlines.

#### 7. Provide two examples of itineraries with the following Global Indicators:

- AP Must travel Area 3 to Area 2, via Area 1
- EH Must travel from Area 3 to Area 2 (excluding TS) or only within Area 3
- TS Must travel from Area 3 to Area 2 with a non-stop service from Japan or South Korea to Europe.

#### 8. What is the difference between a published fare and a nett fare?

A nett fare means the cost price to the travel enterprise, rather than the published price which is given to the client. Nett fares differ from published fares in the following ways:

- The travel enterprise can determine their own sell price
- Nett fares are not common and are usually only available for sale when there is a strong relationship between an airline and a particular travel enterprise
- Although the booking will be created in the CRS, the airfare will not automatically calculate as the CRS will not recognise the fare
- Nett fares usually have many restrictions and rules.

#### 9. What is a fare basis code?

A fare basis is a code that an airline allocates to each airfare. In each class of travel, the airline offers a range of prices for sale by the travel enterprise.

Each price is allocated a fare basis starting with a different letter of the alphabet.

#### 10. List the three types of itineraries that can be constructed.

One way, Return and Multi city.

## 11. Why is it important to check seat availability before providing airfare information to a client?

The agent should only quote an airfare that is available for the client to purchase.

# 12. Describe two airfare rules and conditions that a client should be aware of before proceeding with a booking.

Responses may include, TTL, penalties, concessions, stopovers, advance purchase, minimum and maximum stay requirements.

#### 13. What is the difference between a tax and a fuel surcharge?

Taxes are imposed by countries, fuel surcharges are imposed by airlines.

## 14. List three client preferences or requirements that will influence the choice of carriers that the agent will recommend.

Responses may include:

- Frequent flyer point accrual
- Airline schedule flight routes, dates and times
- Classes of service on board
- Airline reputation and personal preference
- Inclusions such as meals, entertainment and special assistance requirements
- Flexibility of the fare to make changes, payments, etc.
- Seat availability on preferred travel dates.

#### 15. Describe the difference between a low cost carrier and a full service carrier.

Full service carriers will usually include baggage, meals and on board entertainment free of charge.

Full service carriers usually have different classes of service (economy, business and first class) and a range of different prices to allow customers to choose a fare with the flexibility they require for making changes and payments.

Low cost carriers will usually charge a base fare with additional fees for the inclusion of baggage and charge passengers on board for food and entertainment.

Low cost carriers generally only have economy class seats on board.

### 16. Interpret this Fare Display to answer the questions below:

```
FARES LAST UPDATED 30JUN 1606
>FDKULPNH20FEB-RT/MH
KUL-PNH SAT-20FEB16 MH
MPM 762 EH
**ADDITIONAL TAXES/FEES MAY APPLY**
PUBLIC FARES
     CX
           FARE
                   FARE
                                   MIN/
                                            SEASONS..... MR GI DT
           MYR
                   BASIS
                                     MAX
     MH
          464.00R QBC1YFMY Q
                                3
                                    2/3M
                                                          R
                                                             EH D
  2
          544.00R NBC1YFMY N
     MH
                                3
                                    2/12M
                                                          R
                                                             EH D
```

- a) What is the Fare Basis for the fare on Line 1? QBC1YFMY
- b) In which currency are the fares displayed? Malaysian Ringgit MYR
- c) Explain why the fare on Line 1 could not be used for a passenger wishing to stay in Phnom Penh for four months?

The maximum stay allowed is only 3 months.

d) What booking class needs to be available to book the cheapest fare? Q

#### 17. Interpret this Availability screen to answer the questions below:

```
SUN 20DEC15 SINGAPORE /YANGON *SQ
1 SIN RGN 0755 0920 SQ 998 Z4 C4 J4 U4 D1 Y9 B9 E9 M9 H9 W8C*E
Q5 N2 VC GC L0 KC
A*SQ TO RETURN TO MAIN DISPLAY
>
```

- a) What is the flight number in this display? SQ998
- b) What are the local departure and arrival times? Depart 7.55am, Arrive 9.20am
- c) How many seats are available in the Q class? 5
- d) What does VC mean in this display? No seats available and waitlist closed
- e) What would the entry 04W1 do? Sell 4 seats in W class from Line 1

18. The following screens are extracts from the Penalties and Children discount paragraphs for a Qantas return fare from Bangkok to Sydney. Interpret the information to answer the questions below:

```
>FN*1/16
001 BKKSYD 200CT15 QF THB 16000 SSTH STAY---/12MBK-S
16. PENALTIES
UNLESS OTHERWISE SPECIFIED
CHANGES
ANY TIME
CHARGE THB 2000 FOR REISSUE/REVALIDATION.
CHARGE THB 4000 FOR NO-SHOW.
NOTE -
```

```
CANCELLATIONS
ANY TIME
CHARGE THB 5000 FOR CANCEL/REFUND.
WAIVED FOR DEATH OF PASSENGER.
CHARGE THB 10000 FOR NO-SHOW.
WAIVED FOR DEATH OF PASSENGER.
NOTE -
```

```
19. CHILDREN DISCOUNTS
UNLESS OTHERWISE SPECIFIED NOTE - GENERAL RULE DOES NOT
APPLY
ACCOMPANIED CHILD 2-11 - CHARGE 75 PERCENT OF THE FARE.
TICKETING CODE - BASE FARE CODE PLUS CH.
MUST BE ACCOMPANIED ON ALL FLIGHTS IN SAME COMPARTMENT
BY ADULT 15 OR OLDER
OR - 1ST INFANT UNDER 2 WITHOUT A SEAT - CHARGE 10 PERCENT
OF THE FARE.
TICKETING CODE - BASE FARE CODE PLUS IN.
MUST BE ACCOMPANIED ON ALL FLIGHTS IN SAME
COMPARTMENT BY ADULT 15 OR OLDER
OR - INFANT UNDER 2 WITH A SEAT - CHARGE 75 PERCENT OF THE
```

- a) How much is the fee to reissue/revalidate the ticket? THB 2000
- b) What percentage of a fare is charged for a child and an infant?

Child 75% Infant 10%

c) What is the cancellation fee if a passenger wants to cancel and apply for a refund?

THB 2000

#### 19. Why should all booking arrangements be confirmed in writing?

To ensure that all details are accurate as there are penalties for booking flights in incorrect names or to change dates and times.

### 20. What is a TTL and what does it indicate to the agent?

Ticketing Time Limit – the last date that the airfare can be paid for and ticketed before it expires. The airline decides the TTL.

#### 21. What is a PNR and what information does in contain?

Passenger name record – includes flight itinerary, passenger names, agency details, telephone numbers, TTL and Received field. Also includes special requests and messages from the airline.

## 22. List three examples of special requests or additional information that can be added to a PNR?

Frequent flyer number, seating requests, bassinet request for infant, special meal requests, special assistance such as wheelchair, etc.

#### 23. What does 'instant purchase' mean?

The itinerary must be paid for in full at the time of booking to guarantee the fare.

### 24. List three examples of client information that should be checked for accuracy.

Names, passports, prices, contact details, itinerary.

#### 25. List three methods of payment that may be accepted from clients.

Cash, EFTPOS, credit card, direct deposit and cheque.

### 26. List three factors that will influence how an enterprise will pay airlines for tickets issued.

- Whether or not the enterprise has accreditation to issue the ticket
- Whether the airfare was booked through the CRS or through an airline website
- The enterprise policy on the use of credit cards.

#### 27. Describe the difference between accredited and non-accredited enterprises.

An enterprise with IATA accreditation can issue tickets through the CRS and is billed by BSP.

A non-accredited enterprise can make bookings in the CRS but these must be ticketed through a third party consolidator.

#### 28. Explain the role of BSP for an accredited enterprise.

Billing Settlement Plan – allows the agent to make payments and accept commissions from all IATA airlines, rather that dealing with each airline individually. BSP links to the CRS to access information and prepares a weekly statement of transactions.

- 29. If Singapore Airlines pays an enterprise 5% commission, and an agent issues a ticket for SGD2500 plus 100 taxes, how much commission would the enterprise earn?
  - SGD 125 commission (5% of 2500)
  - No commission on taxes.

### 30. What information would an agent keep in a client file?

Client personal details, passport copies, itinerary, invoice, details of all notes from discussions, etc.

## **Observation checklist**

| Student name         |                                                                                                    |
|----------------------|----------------------------------------------------------------------------------------------------|
| Assessor name        |                                                                                                    |
| Location/venue       |                                                                                                    |
| Unit of competency   | Construct and ticket promotional international airfares                                                           |
|                      | D2.TTA.CL2.07                                                                                                    |
| Dates of observation |                                                                                                    |
| Instructions         | Over a period of time observe the student completing each of the following tasks:                                 |
|                      | a) Confirm client requirements for promotional air travel                                                         |
|                      | b) Interpret promotional airfare information                                                                      |
|                      | c) Construct and cost itinerary for promotional air travel                                                        |
|                      | d) Process documentation for promotional air travel                                                               |
|                      | 2. Enter the date on which the tasks were undertaken                                                              |
|                      | Place a tick in the box to show they completed each aspect of the task to the standard expected in the enterprise |
|                      | 4. Complete the feedback sections of the form, if required.                                                       |

| Did the candidate                                                                     | Yes | No |  |  |  |  |
|---------------------------------------------------------------------------------------|-----|----|--|--|--|--|
| Element 1: Confirm client requirements for promotional air travel                     |     |    |  |  |  |  |
| Identify and confirm needs and preferences of client                                  |     |    |  |  |  |  |
| Identify and access appropriate resources to enable processing of client requirements |     |    |  |  |  |  |
| Element 2: Interpret promotional airfare information                                  |     |    |  |  |  |  |
| Identify and explain promotional international airfare information                    |     |    |  |  |  |  |

| Did the candidate                                                                                                    | Yes | No |  |  |
|----------------------------------------------------------------------------------------------------|-----|----|--|--|
| Element 3: Construct and cost itinerary for promotional air travel                                                                |     |    |  |  |
| Select carriers to accommodate identified client requirements                                                                     |     |    |  |  |
| Construct and cost draft itinerary in accordance with host enterprise operational requirements and identified client requirements |     |    |  |  |
| Obtain approval and authority to proceed with booking/s from client                                                               |     |    |  |  |
| Book approved itinerary with nominated carriers                                                                                   |     |    |  |  |
| Obtain payment from client, as required                                                                                           |     |    |  |  |
| Element 4: Process documentation for promotional air travel                                                                       |     |    |  |  |
| Prepare required travel documentation to support approved client booking                                                          |     |    |  |  |
| Process payment/s by client                                                                                                    |     |    |  |  |
| Issue travel documentation                                                                                                    |     |    |  |  |
| Up-date internal records                                                                                                    |     |    |  |  |
| Did the student's overall performance meet the standard?                                                                          |     |    |  |  |

| Feedback to student and | trainer/assessor |      |  |
|-------------------------|------------------|------|--|
| Strengths:              |                  |      |  |
|                         |                  |      |  |
|                         |                  |      |  |
|                         |                  |      |  |
|                         |                  |      |  |
|                         |                  |      |  |
|                         |                  |      |  |
|                         |                  |      |  |
| Improvements needed:    |                  |      |  |
|                         |                  |      |  |
|                         |                  |      |  |
|                         |                  |      |  |
|                         |                  |      |  |
|                         |                  |      |  |
|                         |                  |      |  |
| General comments:       |                  |      |  |
|                         |                  |      |  |
|                         |                  |      |  |
|                         |                  |      |  |
|                         |                  |      |  |
|                         |                  |      |  |
|                         |                  |      |  |
|                         |                  |      |  |
| Candidate signature     |                  | Date |  |
| Assessor signature      |                  | Date |  |

# **Third Party Statement**

| Student name:                                                                                       |                                                                                                    |             |             |  |   |  |
|----------------------------------------------------------------------------------------------------|----------------------------------------------------------------------------------------------------|-------------|-------------|--|---|--|
| Name of third party:                                                                                |                                                                                                    | Contact no: |             |  |   |  |
| Relationship to student:                                                                            | ☐ Employer ☐ Supervisor ☐ Colleague ☐ Other Please specify:  Please do not complete the form if you are a relative, close friend or have a continuous interest] |             |             |  |   |  |
| Unit of competency:                                                                                 | Construct and ticket promotional international airfares D2.TTA.CL2.07                                                                                           |             |             |  |   |  |
| your support in the judg                                                                            | esessed against industry competer<br>gement of their competence.<br>uestions as a record of their perfore.                                                      | •           |             |  | _ |  |
| Do you believe the traskills?  (tick the correct response)                                          | Yes                                                                                                    | No          | Not<br>sure |  |   |  |
| Identifies and confirms promotional internation                                                     |                                                                                                    |             |             |  |   |  |
| Identifies and accesses of client requirements for                                                  |                                                                                                    |             |             |  |   |  |
| Identifies, explains and information to clients                                                     |                                                                                                    |             |             |  |   |  |
| Selects carriers to acco                                                                            |                                                                                                    |             |             |  |   |  |
| Constructs and costs d enterprise operational r requirements                                        |                                                                                                    |             |             |  |   |  |
| Books identified travel and accepts and processes payment for same                                  |                                                                                                    |             |             |  |   |  |
| Prepares and provides travel documentation to support selected promotional international air travel |                                                                                                    |             |             |  |   |  |
| Updates internal records to reflect promotional international air tickets which have been sold      |                                                                                                    |             |             |  |   |  |

| Comments/feedback from Third Party to Trainer/Assessor: |       |  |  |  |
|---------------------------------------------------------|-------|--|--|--|
|                                                         |       |  |  |  |
|                                                         |       |  |  |  |
|                                                         |       |  |  |  |
|                                                         |       |  |  |  |
|                                                         |       |  |  |  |
|                                                         |       |  |  |  |
|                                                         |       |  |  |  |
|                                                         |       |  |  |  |
|                                                         |       |  |  |  |
|                                                         |       |  |  |  |
|                                                         |       |  |  |  |
|                                                         |       |  |  |  |
|                                                         |       |  |  |  |
|                                                         |       |  |  |  |
|                                                         |       |  |  |  |
|                                                         |       |  |  |  |
|                                                         |       |  |  |  |
|                                                         |       |  |  |  |
|                                                         |       |  |  |  |
|                                                         |       |  |  |  |
|                                                         |       |  |  |  |
|                                                         |       |  |  |  |
| Third party signature:                                  | Date: |  |  |  |
| Send to:                                                |       |  |  |  |

# **Competency recording sheet**

| Name of Student                                                        |                                                         |               |
|------------------------------------------------------------------------|---------------------------------------------------------|---------------|
| Name of Assessor/s                                                     |                                                         |               |
| Unit of Competency                                                     | Construct and ticket promotional international airfares | D2.TTA.CL2.07 |
| Date assessment commenced                                              |                                                         | ,             |
| Date assessment finalised                                              |                                                         |               |
| Assessment decision                                                    | Pass Competent / Not Yet Competent (Circle one)         |               |
| Follow up action required                                              |                                                         |               |
| (Insert additional work and assessment required to achieve competency) |                                                         |               |
| Comments/observations by assessor/s                                    |                                                         |               |

Place a tick (✓) in the column to reflect evidence obtained to determine Competency of the student for each Performance Criteria.

| Element & Performance Criteria                                                                                                    | Observation of skills | 3rd Party<br>Statement | Oral<br>Questions | Written<br>Questions | Work<br>Projects | Other |
|----------------------------------------------------------------------------------------------------|-----------------------|------------------------|-------------------|----------------------|------------------|-------|
| Element 1: Confirm client requirements for promotional air travel                                                                 |                       |                        |                   |                      |                  |       |
| Identify and confirm needs and preferences of client                                                                              |                       |                        |                   |                      |                  |       |
| Identify and access appropriate resources to enable processing of client requirements                                             |                       |                        |                   |                      |                  |       |
| Element 2: Interpret promotional airfare information                                                                              |                       |                        |                   |                      |                  |       |
| Identify and explain promotional international airfare information                                                                |                       |                        |                   |                      |                  |       |
| Element 3: Construct and cost itinerary for promotional air travel                                                                |                       |                        |                   |                      |                  |       |
| Select carriers to accommodate identified client requirements                                                                     |                       |                        |                   |                      |                  |       |
| Construct and cost draft itinerary in accordance with host enterprise operational requirements and identified client requirements |                       |                        |                   |                      |                  |       |
| Obtain approval and authority to proceed with booking/s from client                                                               |                       |                        |                   |                      |                  |       |
| Book approved itinerary with nominated carriers                                                                                   |                       |                        |                   |                      |                  |       |
| Obtain payment from client, as required                                                                                           |                       |                        |                   |                      |                  |       |

Place a tick (✓) in the column to reflect evidence obtained to determine Competency of the student for each Performance Criteria.

| Element & Performance Criteria                                           |  | Observation of skills | 3rd Party<br>Statement | Oral<br>Questions | Written<br>Questions | Work<br>Projects | Other |
|--------------------------------------------------------------------------|--|-----------------------|------------------------|-------------------|----------------------|------------------|-------|
| Element 4: Process documentation for promotional air travel              |  |                       |                        |                   |                      |                  |       |
| Prepare required travel documentation to support approved client booking |  |                       |                        |                   |                      |                  |       |
| Process payment/s by client                                              |  |                       |                        |                   |                      |                  |       |
| Issue travel documentation                                               |  |                       |                        |                   |                      |                  |       |
| Up-date internal records                                                 |  |                       |                        |                   |                      |                  |       |
| Candidate signature:                                                     |  |                       | Date:                  |                   |                      |                  |       |
| Assessor signature:                                                      |  |                       | Date:                  |                   |                      |                  |       |

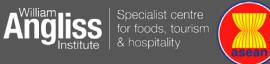

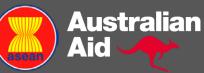